## NATIONAL GUARD AND RESERVE CEMETERY MARKER INSCRIPTION REQUEST

10100 Horseshoe Bend Rd. Boise, ID 83714

Phone: (208) 780-1340 Fax: (208) 780-1341 Email: BoiseCemetery@veterans.idaho.gov

This form must be submitted to the cemetery office on the day of interment.

\$400 Casket \$250 Niche/Urn/Scatter \$500 Memorial Marker **See Instructions On Next Page** FY 2024 **REQUIRED INFORMATION:** Automatically formatted according to regulations & space available. NAME OF DECEASED: LAST NAME FIRST NAME (or Initial) MIDDLE NAME (or Initial) 

 Date of
 Emblem #: (Optional; See next page)

 Death:
 \_\_\_\_\_\_ or ☐ None

Date of Birth: If Deceased was the Service Member: Service Member's Rank: \_\_\_\_\_ Service Member's Service Branch: \_\_\_\_\_ ADDITIONAL INSCRIPTION: **Punctuation is** limited to: **CASKET BURIAL HEADSTONE:** (LIMIT: 15 SPACES PER LINE) & () - : / ' II Èè Éé Ãã Ā ë No Commas, Quotation Marks, etc. Niche Cover: Two emblems can be inscribed at top when second person added. **COLUMBARIUM NICHE COVER:** (LIMIT: 13 SPACES PER LINE) **Urn Flat Marker:** One line of inscription is generally available when second person's name & dates are added. Scatter Garden/ Memorial: "In Memory Of" included. When second person's name & dates are added, no additional space for inscription is **URN FLAT MARKER:** (LIMIT: **27 SPACES** PER LINE) common. Spouse Only Markers Include: "Wife Of / Husband Of" Service Member's Name, Rank & Branch SCATTER GARDEN/ MEMORIAL MARKER: (LIMIT: 22 SPACES PER LINE)

**I understand** that the information above will be automatically formatted according to regulations & space available. **Once submitted**, the cemetery will **only** accept changes if a **factual error** has occurred. The marker is **delivered** approximately 6-12 weeks after ordered; placement times then vary.

| Signature of Next of Kin or Authorized Representative: Relationship: Date: | Signature of Next of Kin or Authorized Representative: | Relationship: | Date: |
|----------------------------------------------------------------------------|--------------------------------------------------------|---------------|-------|
|----------------------------------------------------------------------------|--------------------------------------------------------|---------------|-------|

## "REQUIRED INFORMATION" is automatically formatted according to regulations & space available.

- **All** grave markers, for Service Member's and spouses alike, will **include**: Name of Deceased, DOB/DOD and Service Member's name/rank/service branch. All other information is **optional** and subject to space available.
- The name line can only contain the name and suffix (Jr, Sr, III). Diminutives (i.e. Bill for William) or Maiden Names are allowed. "ADDITIONAL INSCRIPTION" is placed below the required information, and is subject to space available.
- Use this space for nicknames, professional titles, specific battles, words, phrases or other info not already indicated above.
- Number of lines available vary by plot type. Please write what you would like & the office will arrange & notify of any exclusions.
- This can be updated when the second person is laid to rest and a new marker is ordered.

## FOR ASSISTANCE, CONTACT THE CEMETERY OFFICE

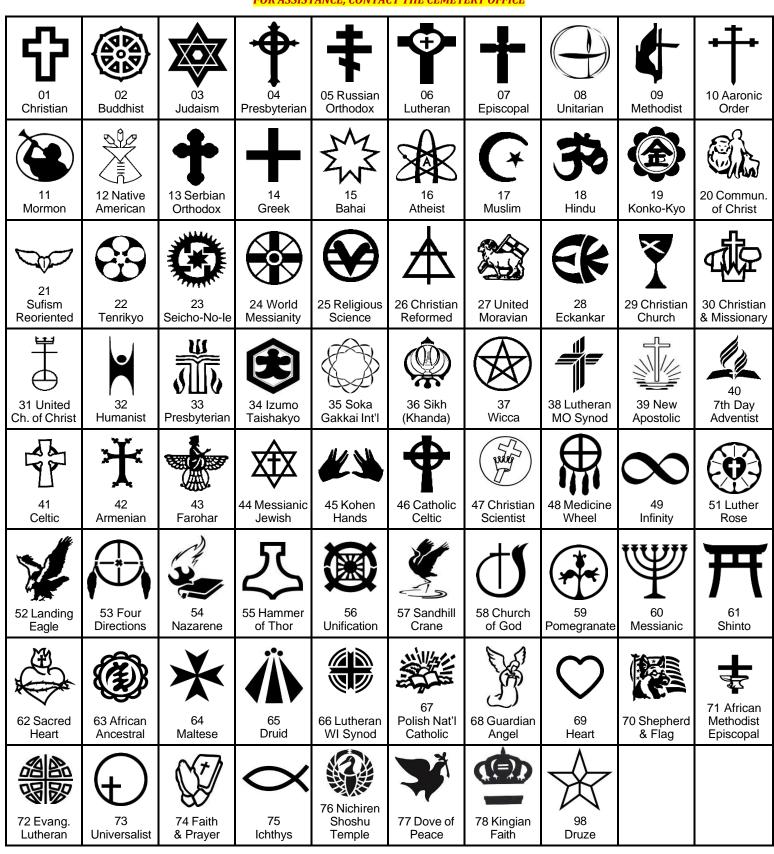